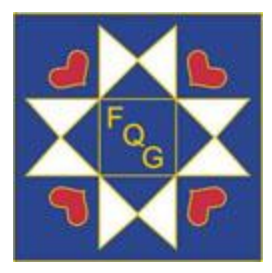

Fallbrook Quilt Guild PO Box 1704 Fallbrook CA 92088

Facebook: Fallbrook Quilt Guild [https://fallbrookquiltguild.com](https://fallbrookquiltguild.com/)

Guild Officers: President: Sylvia Williams\* [sylview001@gmail.com](mailto:sylview001@gmail.com)

1st VP: Dixie Johns\* [dixieljohns@gmail.com](mailto:dixieljohns@gmail.com)

2nd VP: Ann Turley\* [ann@annturley.info](mailto:ann@annturley.info)

Secretary: Tricia Voight\* [catarheel@gmail.com](mailto:atarheel@gmail.com)

Treasurer: Barbara Vajda\* [panatives@yahoo.com](mailto:panatives@yahoo.com)

Compliance Officer: Dianne Parker\* [scarletto@msn.com](mailto:scarletto@msn.com)

Ways and Means Chair: Jan Conklin\* Jan.conklin@verizon.net

Membership Chairs: Mara Woods\* 77dogyogi@gmail.com Karen Johnston\* karejohnston@gmail.com

\*Executive Board

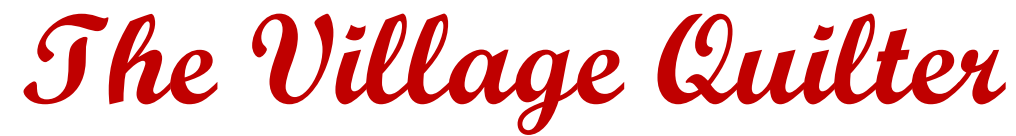

Official Newsletter of the Fallbrook Quilt Guild Founded 1987 Issue 7 for the 2020-2021 Guild Year April 2021

*Programs*

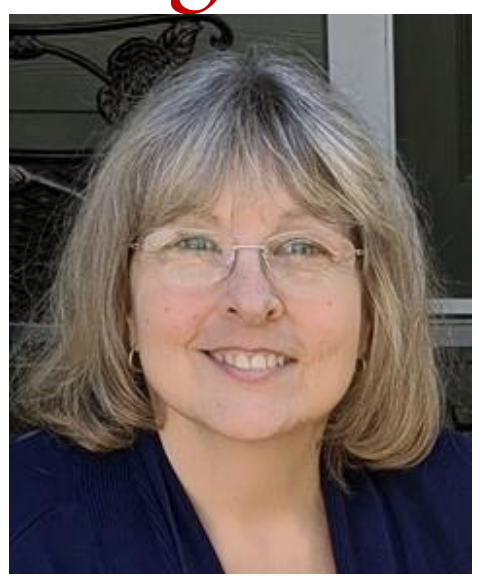

*Michele Crawford* 

Make note of these dates: April 1 - guild meeting with Michele Crawford

May 6 - NO MEETING May 22 & 23 - Global Quilt Connection Event

June 3 - NO MEETING

1

# *Programs*

hope you all enjoyed Elizabeth Eastmond's presentation as much as I did! This month, I have scheduled a program with Michele Crawford, a name many of you should recognize. Michele has been designing patterns and projects for various publications since 1989. I have included her extensive resume for you to look over. She will be talking about the use of scraps in her lecture called "Just Cut The Scrap". Please send me photos of your scrap quilts by March 30. I

For May I am changing the date of our meeting – instead of May 6, we are going to join in on a worldwide event through Global Quilt Connection scheduled for May 22 and 23. Both days will consist of a 3-hour block of demonstrations and Zoom instructions from a wide variety of teachers. You will get a list in advance of all who are participating, and you can come and go during each session. More information will follow as it becomes available.

## **SHOW AND TELL**

Please please, just remember these few points when you submit your photos:

1. They must be in jpeg format and nothing else.

2. You must send them to my email address *only* and not via text message.

3. I must have them no later than the Tuesday before a guild meeting. This month that will be March 2.

I will acknowledge receipt of your images and let you know if I have a problem with opening them.

### **ZOOM**

Zoom invitations go out by 8:30am the morning of our meeting. If you aren't receiving this invitation, let me know. ALSO, check your Spam/Junk folder first as it sometimes ends up in the trash.

There will be no June meeting this year. Happy Quilting! Ann Turley [www.annturley.info](http://www.annturley.info/)

# *Fallbrook Quilt Guild General Meeting Minutes*

March 4, 2021

he meeting was opened at 6:30 by President Sylvia Williams. She welcomed all members and made a few announcements on upcoming meetings before presenting our speaker for the evening. T

Our April meeting will feature Michele Crawford a well-known pattern designer. Michelle has designed over 4500 patterns, and this should prove to be a very informative presentation. Her topic will be scrappy quilts and members are encouraged to share their scrappy work in our next show and tell. If you need help with creating your scrap quilt, check out her website, Flowerboxquilts.com, Just a Scrap, How do you create one? I have never made a scrap quilt, so I mean to check this out.

Our May meeting will be somewhat unique. Instead of our usual first Thursday, we are encouraged to join 18 known quilters on May 22 and 23, Saturday and Sunday, for three hours of discussion and instruction. They will be sharing and teaching on different topics from the quilting community. You do not need to follow for the full three hours but can pick and choose what is of interest to you. It should be an interesting learning experience.

There will be no June meeting as we have no scheduled speaker and there is no turnover in board members. Hopefully we will be meeting in person in July. We are still actively seeking volunteers to serve starting then.

Ann Turley then introduced our speaker for the evening. Elizabeth Eastmond, a longtime quilter skilled in multiple styles of quilting. She is presented an "Abecedary of Quilts" an A to Z of quilts. Elizabeth provided us with her website, OPQuilt.com, where there is a numbered catalog of her quilts. The quilts in her presentation are numbered and can be found in this catalog. She also provides free patterns which can be found by clicking on the "past endeavors" link on the website.

The quilts featured in Elizabeth's Abecedary were indeed a collection of her variety of styles. Her themes included family and friends, holidays, nature, travel, and inspiration. Her parting comments were dedicated to the "power" we can experience through our quilting: power in discovery, education, pattern, self, connections, gratitude, friendship and creativity. Elizabeth provided me a very inspiring challenge to go outside my box and create something I never knew I could create. Thank you Elizabeth.

Show and Tell followed with 17 members showing off their beautiful and talented work. The meeting concluded with a reminder to gather your scrap quilts for next month's Show and Tell. Respectfully submitted *Tricia Voight*

## HOW TO WATCH A MEETING ON ZOOM

- 1. **DEVICE**: A cell phone, tablet, or computer with a camera and an Internet connection.
- 2. **GETTING ZOOM AND LOGGING ON**: Two ways, and you don't need an account. First, go to Zoom.us and click on "join a meeting," then type in the Meeting ID and Password. Second and easiest way is to check your email for an invitation and click on the link. The link takes you directly to the meeting. This invitation will be sent out the morning of the meeting.

#### 3. **ETIQUETTE DURING A MEETING**:

- A. When you join a meeting you will be muted. If you come in early and want to visit with the other members, unmute yourself by clicking on the microphone in the lower left of your screen.
- B. Use the Chat box to make comments and send questions to the Moderator.
- C. If your screen doesn't show your name, please rename it so that we all know who you are. To do this, hover over your own picture until three dots appear in the upper right corner. Click and select "rename".
- D. Phone and Tablet users: use your device in the horizontal/landscape position.
- 4. **AUDIO and VIDEO**: When you first sign in, click on "mute" (headset) and "audio" (microphone) so that both no longer have a red line running through them.
- **NOTE**: if you have muted yourself, the moderator cannot turn on your mute or video. She can, however, send you a pop-up message asking you to unmute yourself or turn on your video.
- 5. **GALLERY AND SPEAKER VIEWS**: Controlled by clicking your choice in the upper right corner of the screen, Gallery View shows a thumbnail of everyone present over several pages if necessary, while Speaker View shows a large screen of the person who is talking.
- 6. **CHAT**: You can send either a public or private message. iPhone and Tablet click on the dropdown menu under Participants and under # dots. Computer – Click Chat on lower tool bar.
- 7. **PINNING A SCREEN**: Use this function when a speaker is presenting a program, or during an event such as Show & Tell. **COMPUTER/TABLET**: you must first be in "Speaker View". Move your cursor to the upper right of the speaker's thumbnail and click on the 3 dots.. Now click on "Pin Screen" in the dropdown list. To unpin, click on "unpin" in the upper left corner of the large image. **IPHONE**: Swipe right to left to move from Speaker View to Gallery View. Double-click on any image to pin that person. To unpin, double-tap on the large image.

8. **READY TO LEAVE THE MEETING?**: **COMPUTER/TABLET** – On the toolbar at the bottom of your screen, look for a red button at the end on the right. **IPHONE** – tap the screen and look for a red button that says "leave". Click and you're done.

**If you have any questions, send me an email and I will do my best to help you. Ann Turley ann@annturley.info** 

The above information was condensed from an article prepared by Live Online Classes www.LiveOnlineQuiltClass.com RaNaeMerrill Quilt Design

## Scraps and bits from the Guild

If you are a new member of the Guild – over the past 2 years – we'd like to get to know you!

Please send a short bio: Did you just move to Fallbrook? How did you hear about the Guild? What's your favorite type of quilting project? Do you have a favorite book/magazine to learn new techniques? Include a picture of yourself and any quilting projects (we love to see what everyone's working on!)

The deadline for submitting material for inclusion in The Village Quilter is the 20th of the month preceding the publication date. Send material to Charlotte Seidman at [cseidman7@gmail.com.](mailto:cseidman7@gmail.com) Thanks!

\_\_\_\_\_\_\_\_\_\_\_\_\_\_\_\_\_\_\_\_\_\_\_\_\_\_\_\_\_\_\_\_\_\_\_\_\_\_\_

## April Birthdays

2 Deb Raver 8 Susie Alderson 12 Judy Ann Ortega 17 Colleen Molen 20 Ann Ondraka 23 Diane Parker

28 Denise Cohen

30 Connie Follstad

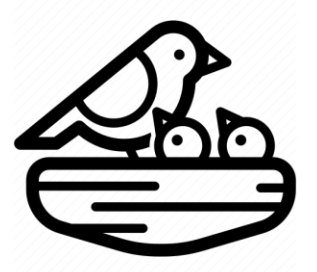

26 Dixie Johns *Happy Spring!*